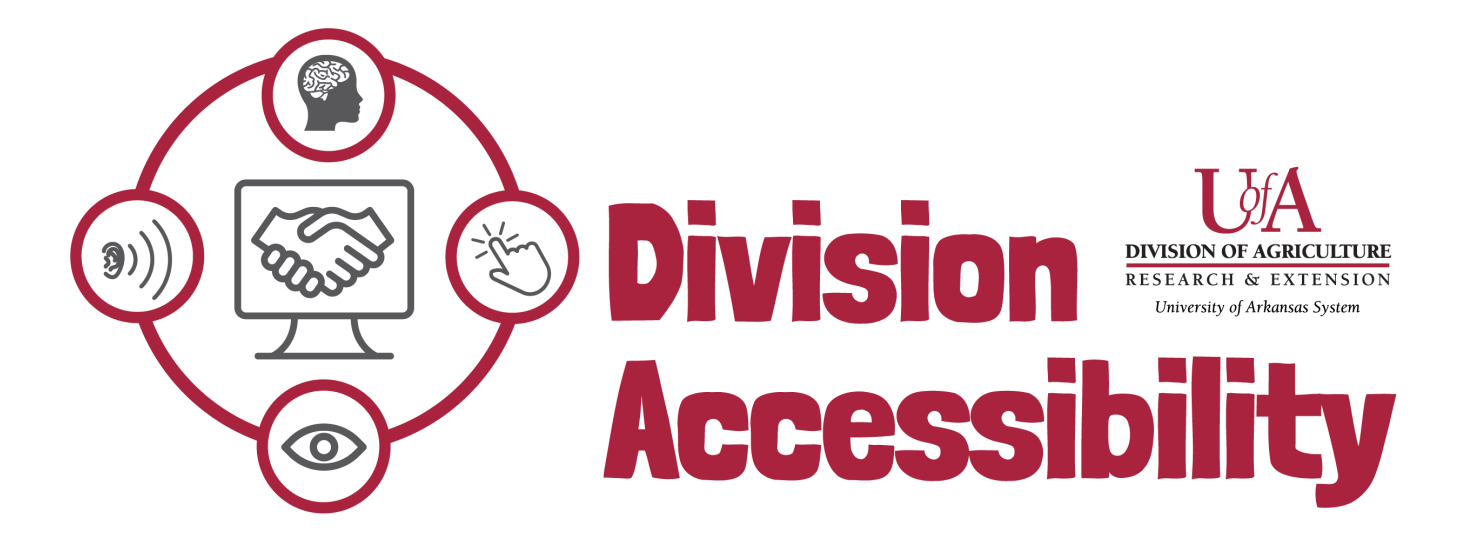

# **Word Accessibility Cheat Sheet**

## **1. Color and Color Contrast**

The colors in my document contrast enough that readers can easily understand what is in my document.

## **2. Title and Heading Distinctions**

I have given my document a title and have included headings.

## **3. Tables and Charts**

I have not added tables or charts for decoration. If I do have a table in my document, I have included table headers and table captions.

### **4. Alternative Text**

All my images have alt text or have been labeled as 'decorative'.

**5. Links**

All the links I have put in my document are clear and descriptive.

**6. Text**

The color of my text contrasts with its background and I have limited decorative fonts.